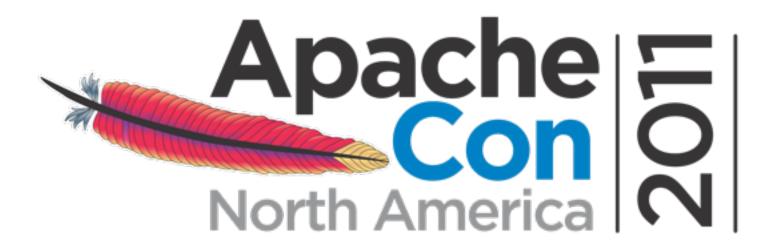

# ActiveMQ In Action Common Problems and Solutions

Bruce Snyder VMware, Inc. <u>bsnyder@vmware.com</u>

## **Common Questions**

- Should I create my JMS clients from scratch?
- How do I manage connections efficiently?
- How do I consume only certain messages?
- Why is ActiveMQ locking up or freezing?

- **Bonus:** Do I need a network of brokers?
- **Bonus:** Should I use a master/slave configuration?

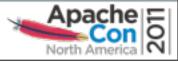

### Should I create JMS clients from scratch?

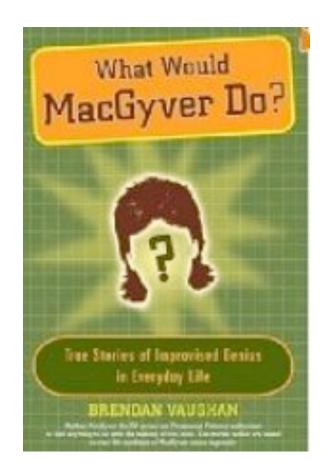

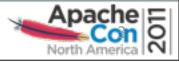

## Should I create JMS clients from scratch?

- Question:
  - Would you create a HTTP client from scratch?
  - Would you create a SMTP client from scratch?
- Answer:
  - Sometimes, but mostly no
- Solution:
  - Use Spring JMS

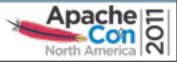

## **Spring JMS**

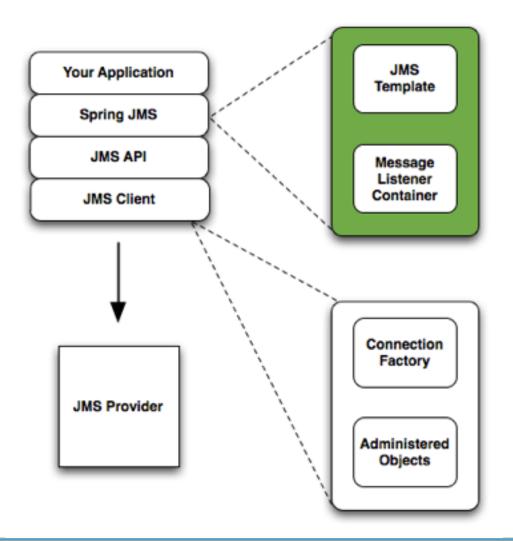

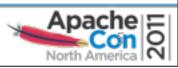

# Spring JMS

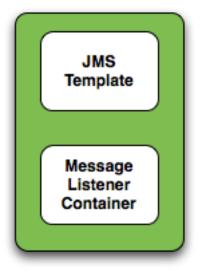

#### JMS Template

- Send and receive messages synchronously
- Message Listener Container
  - Receive messages asynchronously
  - Message-Driven POJOs (MDPs)

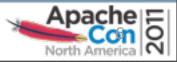

# Spring JMS

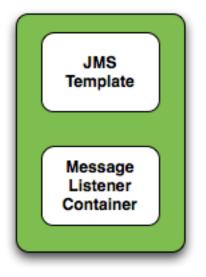

- JMS Template
  - Send and receive messages synchronously
- Message Listener Container
  - Receive messages asynchronously
  - Message-Driven POJOs (MDPs)

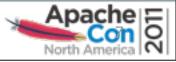

### How do I manage connections efficiently?

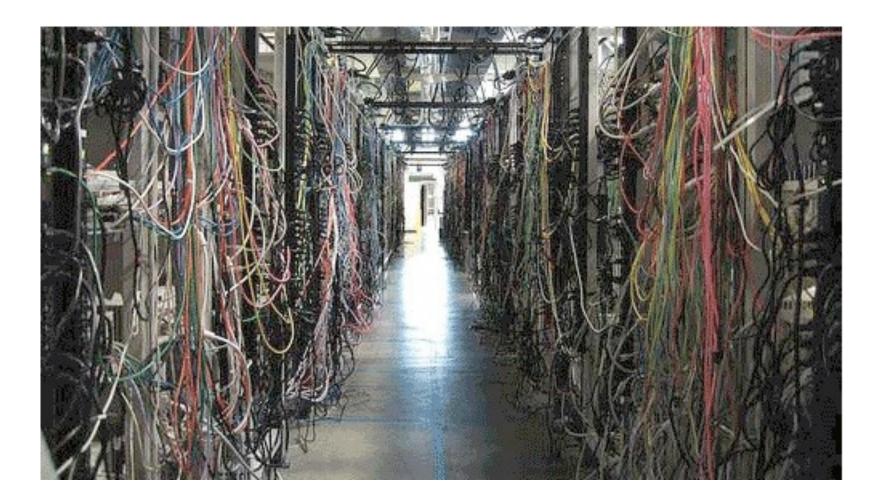

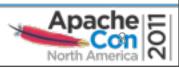

## How do I manage connections efficiently?

- JMS connections are expensive to constantly create and destroy
- Create a group that never closes, i.e., pooling
- Solutions:
  - ActiveMQ PooledConnectionFactory
  - Spring CachingConnectionFactory

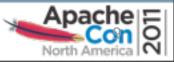

## ActiveMQ PooledConnectionFactory

- Based on Apache Commons Pool
  - Generic object pooling framework from the ASF
- Highly configurable
  - Instantiate your own custom GenericObjectPool
- Could be improved
  - Upon hitting pool limit, grow the pool instead of blocking
  - Throw exception when the pool is exhausted
- Caches JMS Sessions and MessageProducers

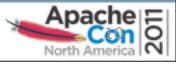

# Spring CachingConnectionFactory

- Based on Spring SingleConnectionFactory
  - Ignores calls to Connection.close()
- Caches JMS Sessions and MessageProducers
- By default only one session is cached
  - Increase the sessionCacheSize property!
- Consumers are not closed until Session is closed
  - NOTE: Cache strategy uses the JMS selector as a key

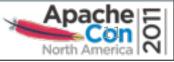

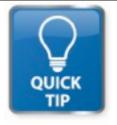

# **Quick Tip: Monitor the Broker**

- Q: How can I monitor the message broker while I am developing?
- A: Manually via JMX
- A: Use the web console (backed by JMX)
- A: Use the advisory messages
  - Especially powerful
  - <u>http://activemq.apache.org/advisory-message.html</u>

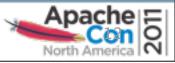

### How do I consume only certain messages?

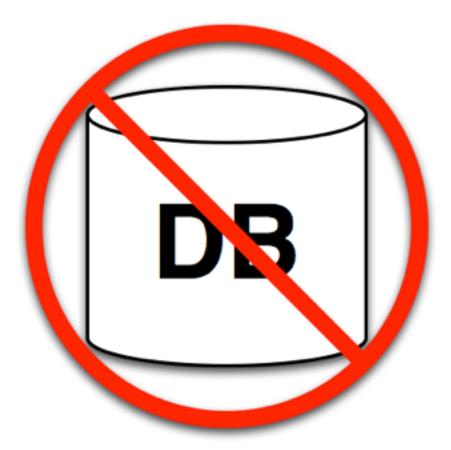

#### ActiveMQ is not a database!

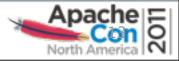

### How do I consume only certain messages?

- ActiveMQ is for sending and receiving events
- ActiveMQ is NOT a message store
- Solutions:
  - Use message selectors
  - Correct application design

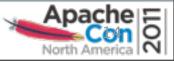

### **JMS Selectors**

- Allows a client to filter messages from a destination
- Filters message headers only, not payload
- Conditional expressions using a subset of SQL
- Provide boolean evaluation of message headers

| Literals    | Booleans TRUE/FALSE; numbers such<br>as 5, -10, +34; numbers with decimal<br>or scientific notation such as 43.3E7,<br>+10.5239 |
|-------------|----------------------------------------------------------------------------------------------------|
| Identifiers | A header field                                                                                                    |
| Operators   | AND, OR, LIKE, BETWEEN, =, <>, <, >, <=, =>, +, =, *, /, IS NULL, IS NOT NULL                                                   |

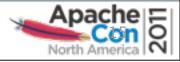

### **JMS Selector Examples**

// Select messages with a header named symbol whose value is APPL
String selector = "symbol = 'APPL'";

// Create a consumer that only receives messages about Apple Computer stock
MessageConsumer consumer =
 session.createConsumer(someDestination, selector);

// Select messages with a header named symbol whose value is APPL // and with a header named price that is greater than the previous price String selector = "symbol = 'APPL' AND price > " + getPreviousPrice();

// Create a consumer that only receives messages about Apple Computer stock
// that has increased in price
MessageConsumer consumer =
 session.createConsumer(someDestination, selector);

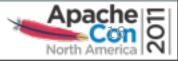

### **JMS Selectors**

- Very powerful, but like a sharp knife
- Applied to every message on a destination
  - Can cause unnecessary overhead

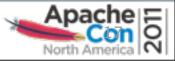

## **Correct Application Design**

- ActiveMQ is for sending and receiving events
- ActiveMQ is NOT a message store
- Phase one, consume the messages
  - Lightweight processing
- Phase two, conduct further processing
  - Heavyweight processing
- I.e., a proper service-oriented architecture

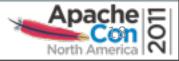

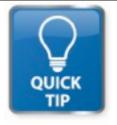

# **Quick Tip: Clearing the DLQ**

- **Q:** Is there a way to automatically clear messages in the DLQ?
- A: Use the DiscardingDLQ plugin or create a custom consumer

```
<broker brokerName="myBroker" ...>
<plugins>
<discardingDLQBrokerPlugin dropAll="true" dropTemporaryTopics="true"
dropTemporaryQueues="true" />
</plugins>
</broker>
```

```
<broker brokerName="myBroker" ...>
<plugins>
<discardingDLQBrokerPlugin
dropOnly="TEST.FOO.[1-9] EXAMPLE.TOPIC"
reportInverval="5000" />
</plugins>
</broker>
```

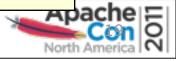

### Why is ActiveMQ is locking up or freezing?

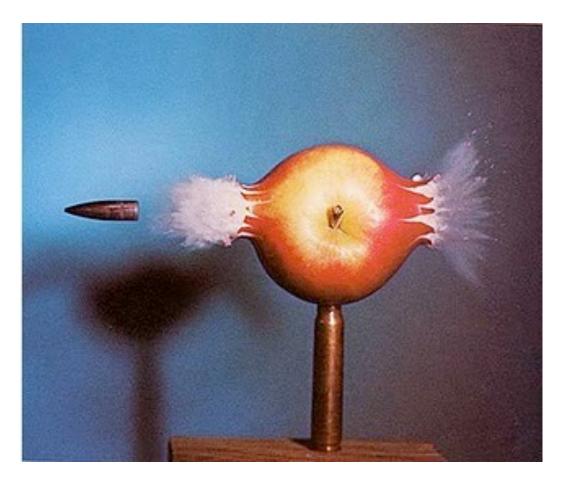

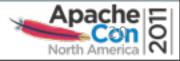

## Why is ActiveMQ is locking up or freezing?

- JVM memory
- Broker memory
- Prefetch limit
- Producer flow control
- Message cursors

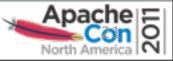

# **JVM Memory**

- ActiveMQ start script
  - In 5.4.x, JVM is given 256mb of memory (min and max)
- You may need to increase this!

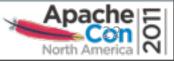

## **Broker Memory**

- ActiveMQ controls how much memory it can use
- Will not automatically use all the JVM memory
- Configurable but commented out by default

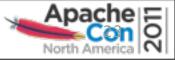

### **Broker Memory Example**

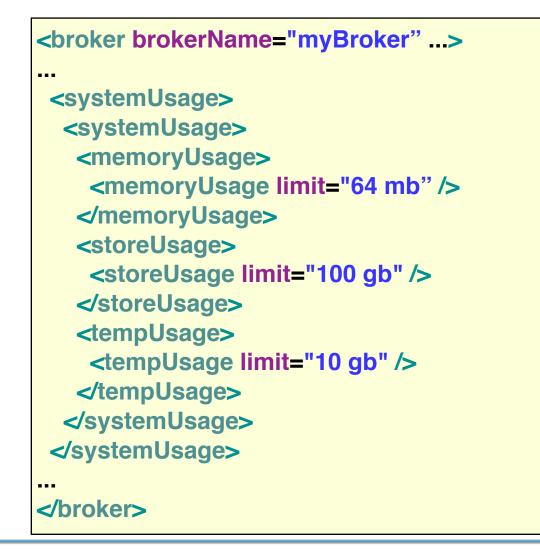

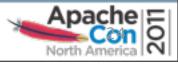

## **Prefetch Limit**

- Prevents a consumer from being flooded with messages
- Applied on a per client basis
- Incorrect prefetch limit + slow consumer = messages remain in a queue unconsumed
- Results in some consumers being starved of messages
- NOTE: Be careful with connection pools

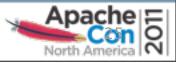

## **Prefetch Limit Example**

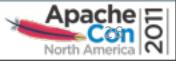

## **Producer Flow Control**

- Prevents producer from flooding broker
- If memory exceeds limit, a producer will be paused
- NOTE: This setting is enabled by default

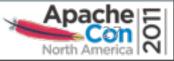

### **Broker Memory Example**

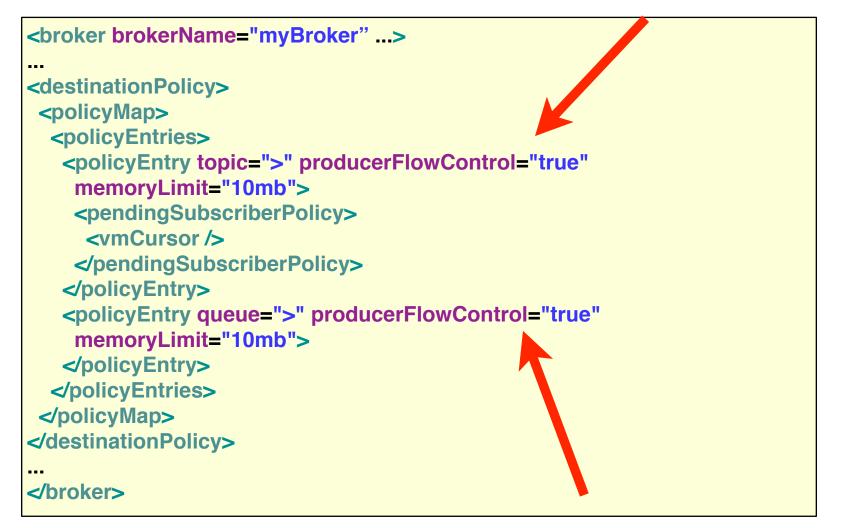

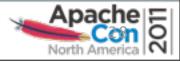

## **Message Cursors**

- Only so many messages can be held in memory
- Message cursors provide a configurable message paging
- Two types of cursors
  - VM cursors
    - Holds only message reference in memory
  - File cursors
    - Flushes both message and reference to disk
- <u>http://activemq.apache.org/how-do-i-configure-activemq-to-hold-100s-of-millions-of-queue-messages-.html</u>

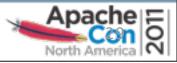

## Message Cursor Example

<broker brokerName="myBroker" ...> <destinationPolicy> <policyMap> <policyEntries> <policyEntry topic=">" producerFlowControl="true" memoryLimit="10mb"> <pendingSubscriberPolicy> <vmCursor /> </pendingSubscriberPolicy> </policyEntry> <policyEntry queue=">" producerFlowControl="true" memoryLimit="10mb"> <pendingQueuePolicy> <fileQueueCursor /> </pendingQueuePolicy> </policyEntry> </policyEntries> </policyMap> </destinationPolicy> </broker>

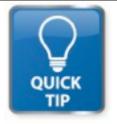

# **Quick Tip: Rebalancing Clients**

- **Q:** After restarting one of my message brokers, how can I force clients to connect to that broker?
- A: Enforce a deterministic lifetime on a connection by setting the **expiryTimeout** on the pool of connections

```
<bean id="connectionFactory"
class="org.apache.activemq.pool.PooledConnectionFactory"
<property name="brokerURL" value="tcp://localhost:61616" />
<property name="expiryTimeout" value="10000" />
<property name="connectionFactory">
<bean id="connectionFactory">
<bean id="connectionFactory"
class="org.apache.activemq.ActiveMQConnectionFactory"
p:brokerURL="tcp://localhost:61616" />
</property>
```

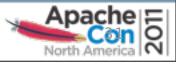

### **Thank You!**

Q&A

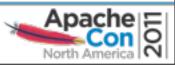

### **Bonus Material!**

### **Do I need a network of brokers?**

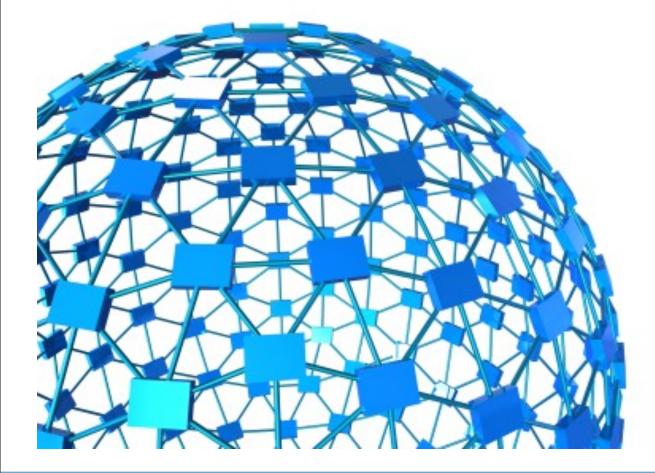

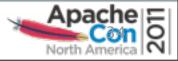

## Do I need a network of brokers?

- What is a network of brokers?
  - Clustered ActiveMQ instances
- How are they clustered?
  - They pass messages between broker instances
  - Send a message to one broker, consume the message from a different broker
- Where might this be useful?
  - Situations where a centralized broker is not suitable
- How does this work?
  - Using store and forward

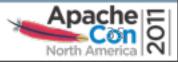

### **Store and Forward**

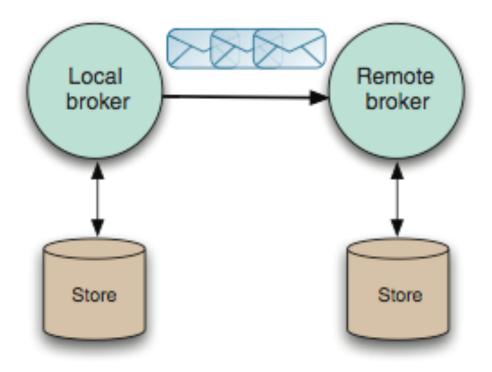

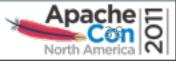

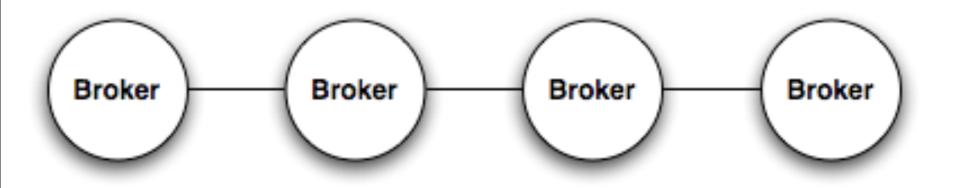

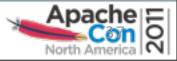

Thursday, November 10, 11

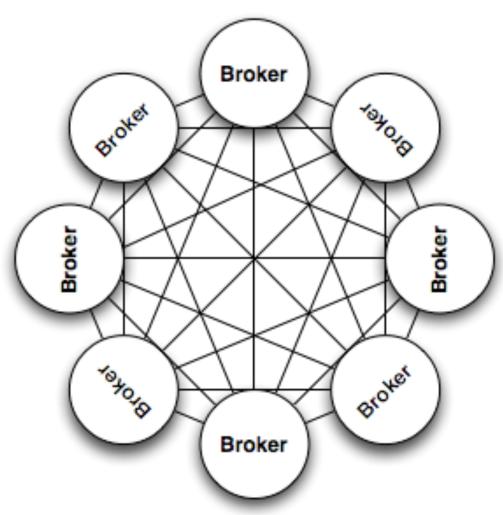

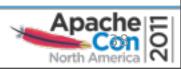

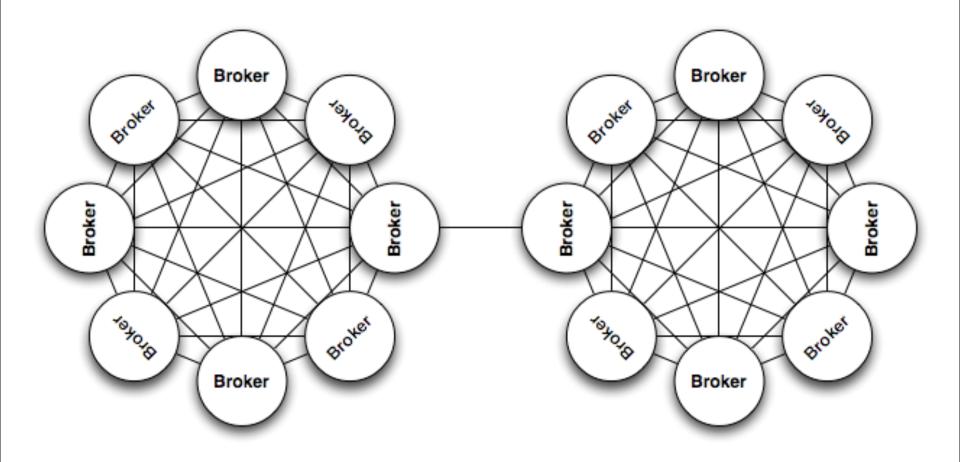

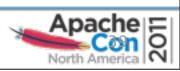

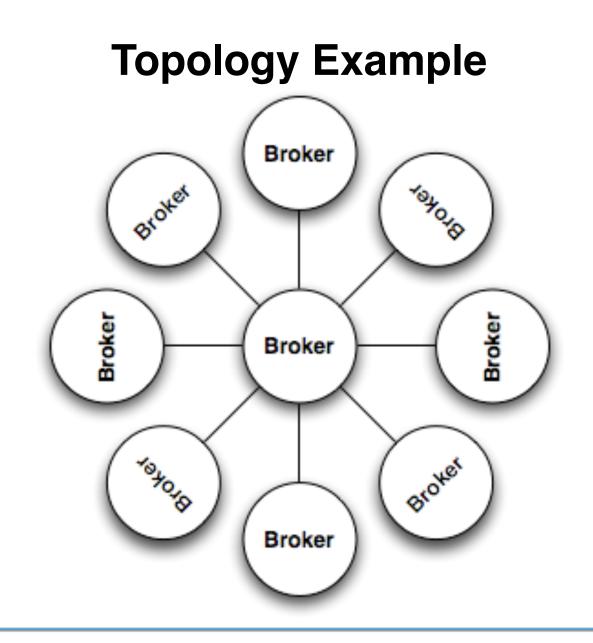

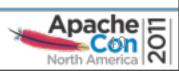

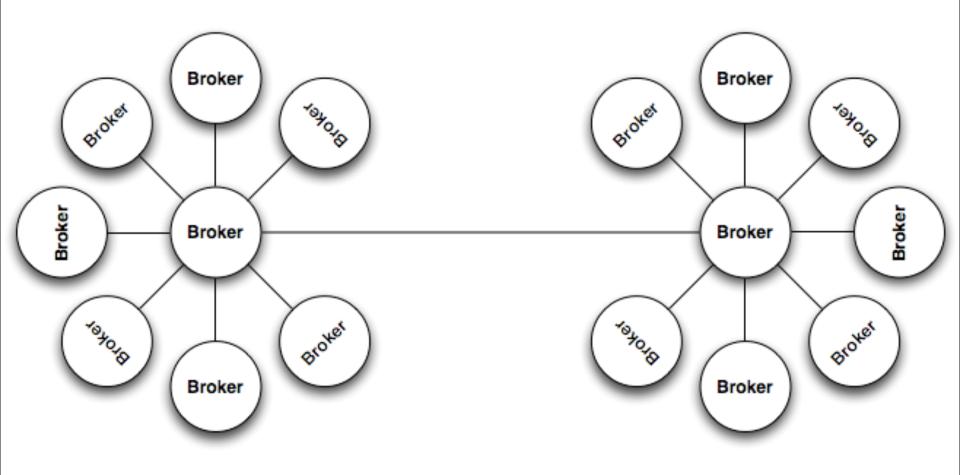

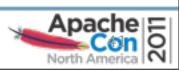

#### Should I use a master/slave config?

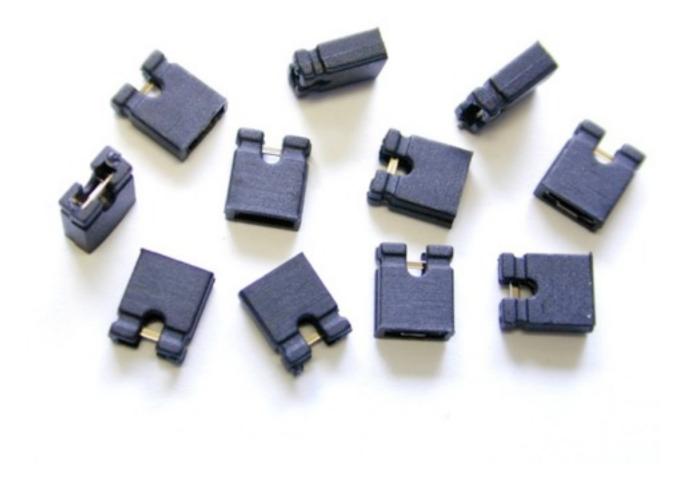

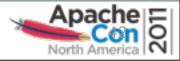

Thursday, November 10, 11

# Should I use a master/slave config?

- What is a master/slave configuration?
  - It helps to provide high availability for ActiveMQ
- What does that mean?
  - ActiveMQ brokers are configured for warm failover
  - If one broker fails or becomes unreachable, another one takes over
- Where might this be useful?
  - In situations that need highly available message brokers
- How does this work?
  - Depends on the type of master/slave

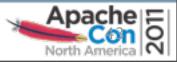

# **Types of Master/Slave**

- Shared nothing master/slave
- Shared storage master/slave
  - Shared database
  - Shared file system

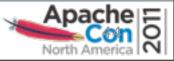

# **Shared Nothing Master/Slave**

- Sometimes called pure master/slave
- Uses a fully replicated data store
  - Does not depend on database or file system
- Slave broker consumes all message states from the Master broker (messages, acks, tx states)
- Slave does not start any networking or transport connectors
- Master broker will only respond to client when a message exchange has been successfully passed to the slave broker

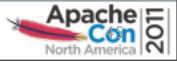

# **Shared Nothing Master/Slave**

- If the master fails, the slave optionally has two modes of operation:
  - 1. Start up all it's network and transport connectors
    - All clients connected to failed Master resume on Slave
  - 2. Close down completely
    - Slave is simply used to duplicate state from Master
- Clients should use failover transport:

failover://(tcp://masterhost:61616, tcp://slavehost:61616)?randomize=false

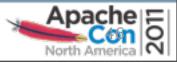

#### **Shared Database Master/Slave**

- Uses tables in a relational database to store data
- No restriction on the number of brokers
- Simple configuration (JDBC URL)
- Clustered database mitigates single point of failure
- One master selected at random
- Clients should use failover transport:

failover://(tcp://masterhost:61616, tcp://slavehost:61616)?randomize=false

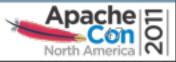

### **Shared File System Master/Slave**

- Utilizes a directory on a shared file system to store data
- No restriction on number of brokers
- Simple configuration (point to the data dir)
- Shared file system mitigates single point of failure
- One master selected at random
- Clients should use failover transport:

failover://(tcp://masterhost:61616, tcp://slavehost:61616)?randomize=false

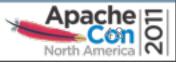

# Should I use a master/slave config?

- Are you trying to provide high availability?
  - Then, yes
- Which one should I use?
  - It depends on your situation

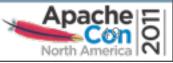